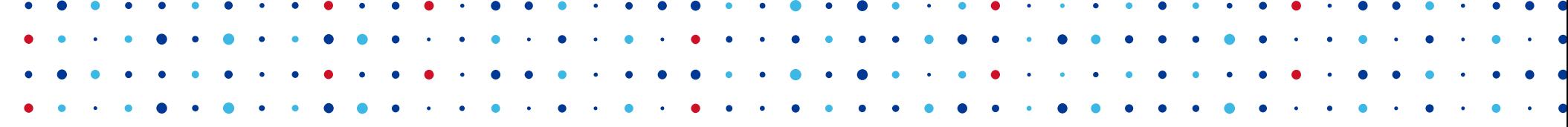

**CZ, NC SPRAVCE** 

# **Sphinx Doc Hádanky o jednom zdroji (dokumentace)**

**Lena • zuzana.ansorgova@nic.cz • 16.11.2018**

#### **Kdo jsem**

- Bc. v oboru Aplikovaná informatika, FI MU
	- Specializace: Textové informační systémy
- 10 let praxe v dokumentování softwaru
- Od roku 2015 v Technickém oddělení CZ.NIC

#### **Co dělám**

- Zavedení a zlepšování procesu dokumentování
	- FRED Documentation <https://github.com/CZ-NIC/fred-docs>
		- Administrátoři (Admin Manual), Registrátoři (EPP Reference)

- Technická dokumentace MojeID pro poskytovatele služeb
	- Implementátoři (vývojáři)
- Interní dokumentace
- Automatizace dokumentování
- Osvěta, výuka a školení

# **O čem si budeme povídat**

• Metoda publikování (dokumentace) z jednoho zdroje

- Často používané formáty a nástroje (opensource)
- Sphinx Doc
	- Základní funkcionalita
	- Syntaxe: reStructuredText+
	- **Rozšíření**
- Hosting dokumentace

# **Máme vše připraveno?**

- Python
- pip
- make (na Linuxu)
- textový editor (vim, atom, pycharm, jEdit, gedit, Notepad++, ...)

**CZANIC** SPRA

- TeXLive a prohlížeč PDF?
- Stáhněte si: <https://git.io/fpGdm>

# **Co je publikování z jednoho zdroje**

- metoda správy a vydávání textového obsahu
- různé výsledné formáty, metody dodání i překlady
- znovupoužitelnost, udržovatelnost, konzistence
- obsah oddělen od formátování (vzhledu)
	- obsah v "neutrálním" pracovním formátu
- zdroj dokumentace jako kód
	- strukturovaný, sémanticky značený, modulární

CZ.I

# **Jaký je princip**

#### **Modulární obsah Tvorba výsledných formátů**

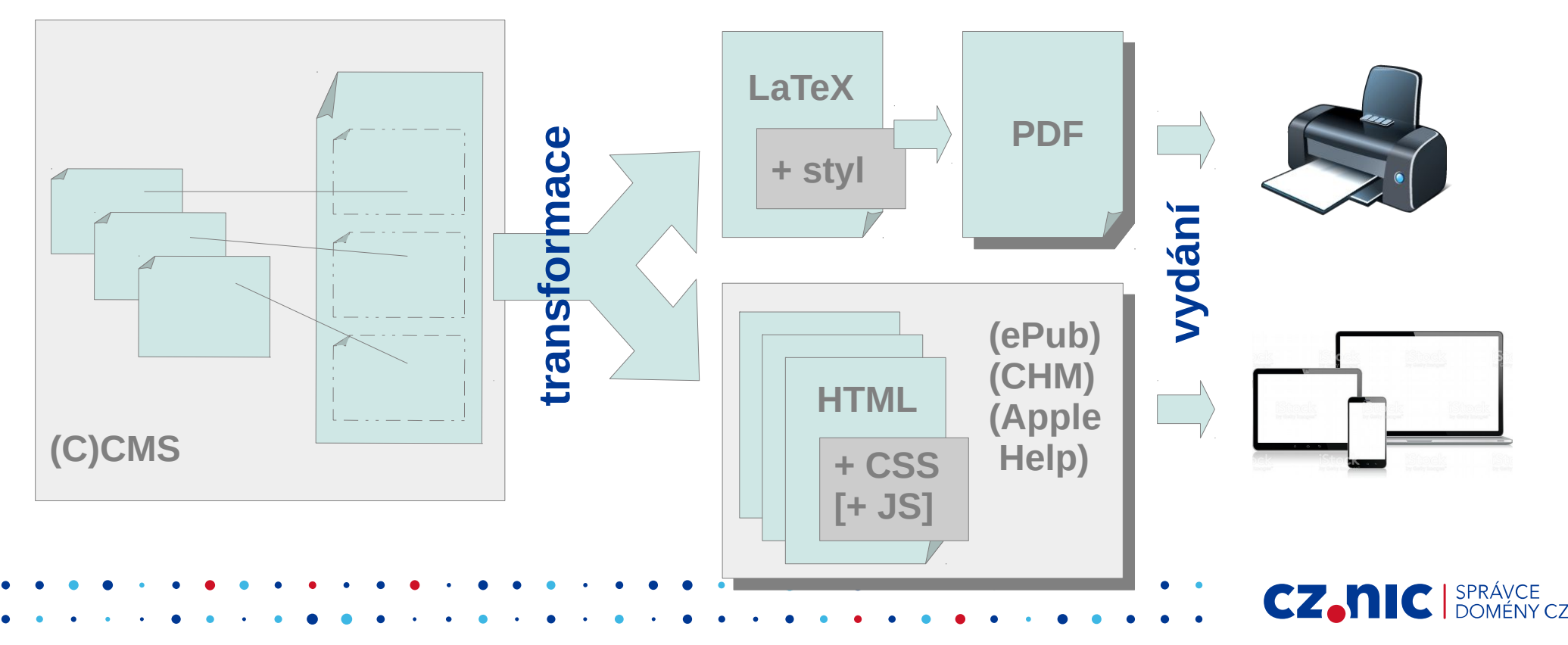

# **Které formáty a** *nástroje* **jsou oblíbené (a opensource)**

● XML

- DocBook + *DocBook XSL*
- DITA + *DITA Open Toolkit*
- "LWML" (odlehčené)
	- AsciiDoc + *AsciiDoctor*
		- Lze napojit na DocBook toolchain
	- reStructuredText + *Sphinx*

**Pomocné:** La*TeX pandoc odt2sphinx*

**CZAN C** BPRAVCE

*...*

# **Co umí Sphinx**

- načítá: reStructuredText, (MarkDown)
- Hierarchická a modulární struktura dokumentů
- Generování obsahů, navigace, rejstříků
- Křížové odkazy, Domény (~ jmenné prostory)
- Zvláštní zacházení se zdrojovým kódem
- Rozšíření (moduly v Pythonu)
- produkuje: **HTML** (single/**multi**/ePub/CHM/...), **LaTeX**, Texinfo, man pages, XML, plain textCZ.h C SPRAVCE

# **Co je zač reStructuredText (rST nebo reST)**

- Docutils Python Documentation Utilities
- Syntaxe akademicky
	- "druhy" syntaxe
		- implicitní unikátní konstrukce pro jeden účel
		- explicitní opakující se vzorec pro různé účely: direktivy a role
	- prvky syntaxe
		- řádkové "inline", nesmí být vnořené, typicky role
		- blokové složitější konstrukce, mohou být vnořené, typicky direktivy

**CZ, NIC** SPRAVCE

• Sphinx rozšiřuje syntaxi pouze explicitní, tzn. direktivy a role

#### **Jak začít se Sphinxem**

- Instalace
	- \$ pip install Sphinx

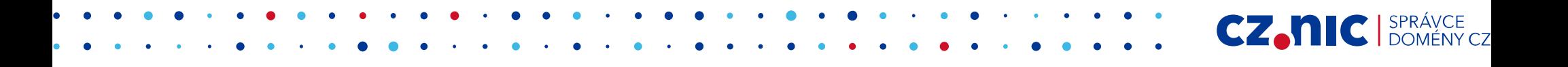

#### **Jak začít se Sphinxem**

- Vytvoření projektu a základní konfigurace
	- \$ sphinx-quickstart
	- a interaktivně zodpovídáte otázky
		- zvolit češtinu: > Project language [en]: **cs**
- jinak stačí odEnterovat pro potvrzení výchozí konfigurace

CZ.N

● vytvoří soubory: index.rst, conf.py, Makefile/make.bat

### **Co je to kniha+**

- Titul, autor, datum vydání a další bibliografické informace
- Slovník pojmů
- Kapitoly, sekce, podsekce
	- Odstavce, seznamy, upozornění, citáty, ...
	- Ilustrace: Obrázky, Tabulky, Výpisy kódu
- Navigace: Obsahy, Rejstřík(y), Stránkování (prev-next/zalomení)

CZ.h

• "+": hypertext – odkazy (int/ext), vyhledávání

# **Jak vytvořit knihu+**

- Zdrojový soubor
	- .rst, kódování, odsazení, komentáře

SPRÁVCE

- Titul
- Bibliografická pole
	- Verze projektu
	- Autor
	- Revize dokumentu
- Osnova (toctree): kapitoly

### **Jak vytvořit kapitolu**

- Základní struktura (JednoduchaKapitola)
	- Nadpis, podnadpisy sekcí a podsekcí (podtržení)
	- Lokální obsah (contents)
	- Blokové prvky (např. odstavce)

• Sestavení výstupu (build) HTML: make html

**CZ.N** 

• Složená kapitola

#### **A co dál**

• Odstavce, seznamy, obrázky, tabulky, výpisy kódu, upozornění

- Surový obsah (raw) specifický pro výstup, užívat moudře!
	- např. LaTeX: **\newpage**
- Inline: zvýraznění, odkazy a reference, sémantika
- Substituce replace, image, raw
- Poznámky pod čarou, citace, položky rejstříku, slovník
- Domény

# **Jak vyladit a přizpůsobit HTML (příklady)**

CZ.N

- motiv (theme)
- doladění CSS (přidat svoje navíc k motivu)
- oddělovač číslování v nadpisech
- titul dokumentace
- zalomení řádku (substituce)
- patička (copyright, formát datumu)

# **Jak vyladit a přizpůsobit LaTeX / PDF (příklady)**

- make latexpdf nebo jen make latex
- conf
	- formát papíru, seskupení po knihách, sekce, odkazy v tisku

**CZ.N** 

- zalomení stránky (substituce)
- šířka sloupců tabulky

## **Která rozšíření jsou zajímavá**

- ifconfig \* publikování na základě podmínek
- todo \* úkolování přímo v dokumentaci
- autodoc inkluze dokumentace z docstrings
- (ext) breathe můstek mezi Sphinx a Doxygen
- theme RTD: pip install sphinx\_rtd\_theme

### **Jaká jdou dělat kouzla s konfigurací**

- viz *FRED Documentation*
- číslo verze v titulu dokumentace
- aktuální rok v copyrightu
- název větve Gitu v dokumentaci (např. k označení draftu)

CZ.N

# **Z kterých komponent je Sphinx složen**

- docutils základní nástroje pro transformaci rST
- babel nástroje pro internacionalizaci
- Jinja2 šablonovací systém pro HTML
- imagesize zjištění velikosti obrázku z jeho souboru

- alabaster výchozí motiv pro HTML
- Pygments automatické zvýraznění zdrojáků
- a další

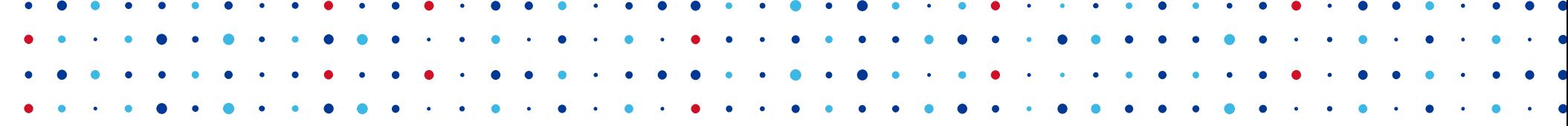

# **Děkuji za pozornost**

**Zuzana Lena Ansorgová • zuzana.ansorgova@nic.cz**

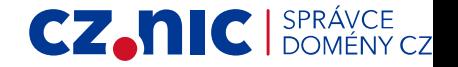